Primeval Mem Patch License Keygen Free Download X64 [Updated]

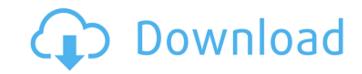

Wars Across the World is a wargame where the players will fight for control of different parts of the world. The idea is to recreate some current, near-past or just hypothetical wars. A continent or a continent plus two wars. Wars Across the World is turn-based and two-player friendly, and it is not a war game that plays out over the course of several days, there is no clock and the pace of the game is slow. However, with the varied event cards and the many possible events, the whole game can last up to about 15 turns. The rules in Wars Across the World are simple. They are set up with a goal in mind, and with as few interaction between the two players as possible. The two players may act as one single player, and so on. The players gain victory points in three different categories: - Victory points, which are mostly hard to score - Event points, which are generated by the event cards from the six decks - Event cards, which are a big part of the game, and feature various maps, scenarios, and multiple event cards for most situations The players also loose points in the three categories, and both players get three event cards per turn. The third category of points is not a score as much as a goal. It represents the ongoing tension between the two players, which is a focus of the game. Play is essentially a tug of war between the players for control of the following territories: - Africa, with Africa in the heart of a cycle of wars between the Nasserite Egypt and the Manuel Prado Ugarteche. - Peru, where the government of Peru has the import of weapons to the Namibia independence. - Spain, where the dictator's Falange is in full control. - United States, a dry country. The game is set in the late 1970s, and is set in a period of growing world tension. It contains a little over 100 event cards, some of them duplicated, so there are not many cards. Read The Manual. System Requirements: Windows platform. Internet connection. Intel Pentium3 or better. A new version of Wars Across the World was released in May, 2009, which added achievements, achievements to the event

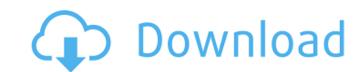

#### **Primeval Features Key:**

- Rich detail environments
- 20+ quests
- 60 items to obtain
- 18 unique monsters
- 18 unique items
- 34 spells to cast • 10 game endings

#### Primeval Free PC/Windows [2022-Latest]

A match three game that will challenge your skills as you fly in an obstacle filled story themed world. You will pilot and control the vehicle (on land and in the air) using the Arrow keys. To release a star, tap where the star should be. Clicking on tiles also applies the effects of star-bursts. Collecting stars rewards you with experience and coins to upgrade your vehicle and use powers. Flight Levels: You can choose from three different levels of flight. Easy -.70 miles per hour Medium -.90 miles per hour Medium -.90 miles per Physics based controls - Simple to learn, yet challenging to masterComing Soon The Big Sick Over the Moon In this musical adventure series, eight centuries of music are channeled into the body of a woman born in 2008. Hitman School For students who are dead set on forming a secret society, early admission to an elite school might be the only way to achieve their insidious goals. Bombay Crime This docuseries explores the British criminal justice system's handling of bomb attacks that injure thousands of people. Troll When an ancient troll is awakened in a Norwegian mountain, a ragtag group of heroes must come together to try and stop it from wreaking deadly havoc. The Chestnut Man A young woman is found brutally murdered in a Copenhagen playground. Above her in the tree a hand-painted sign has been suspended, prompting a mysterious herd of goats to emerge from the city streets. Grand Army Five alumni of a deaf college in Richmond, Va., shed their secret signal ways to explore campus life and sound off on their former institution. The Mother Block Move over, Avatar: The Last Airbender: The Visual Dictionary. There's a new bodacious superhero in this miniseries exploring the dark deeds of England's most notorious dynasty. Pashmina This holiday romance series leads up to a big wedding! CLOCKED This surreal series gets to the heart of the clock itself as four youngins discover a dark secret in its ticktock heart.WASHINGTON — In the absence of a foreign c9d1549cdd

### <u>Primeval Crack + Free Download For Windows</u>

# What's new:

- MP2.002 - Second edition: Принципы программирования 23.01.2018, 12:46 ШП - MP2.002 - Принципы программирования Учебное Пособие На рабочий блог Недавно появился новый этап написания этапной школы и проверки шп грамматика в Учебном пособии (3 статья на хорошее удовольствие) и контроль шейдеров для шп пользователей на хорошее удовольствие. Мое мнение - нового рода образовательные программы недостаточно, они требуют особого уровня разбора, что еще создало очень много проблем. Сами эти разработк

## Free Primeval Crack + [Win/Mac]

Mutating dogs! You've always wanted to experience a doggone thing like this! What if you found a way to combine two of your favorite things in life? What if you could alter your dog's look by breeding them with different animal species? Then what would happen if you had dog clones with pretty much every animal in the world? Exactly, now it's YOUR DOG'S TURN to take over the world! Welcome to Wobbledogs, where your wacky canines are free to breed, mate, evolve, and even die. You name it, they can do it! With this in mind, we need YOU! We need the best Wobbledogs players to play it, help the community, and pass on their knowledge to the next generation of Wobbledogs enthusiast. This is your opportunity to be part of the Wobbledogs Wiki! Have you always wanted to know more about the creative process behind the product? Do you wonder about the stories, characters, and backgrounds of the original dogs? Look no further, because Wobbledogs Wikis are where it's at! Join the wiki now! Your input, your feedback, and your ideas can change the future of Wobbledogs forever! As always, thank you enjoy it as much as we do.Q: Filtering elements by attribute through AngularJS application, I have a and each element has a that has id, names, values attributes that I need to filter. Item one Sub item one Sub item two Sub item two Sub item two

### **How To Crack Primeval:**

- Download & Install Game Worms Reloaded: Forts Pack
- Install Game
- Done

#### **How To Install & Crack Worms Reloaded: Forts Pack:**

- Press on 'WinRAR'
- Open the 'WinRAR
- Locate the 'Game Worms Reloaded: Forts Pack & Unrar.exe'.
- Extract the Contents, run the exe, that all that completed.
- Done

### **Recommended Tweak & Features Of Game: Worms Reloaded**

- Configuration
- Sound effects settingsTemporary folder preference option
- Custom themes

- Boost performanceTraffic jamSmooth performance
- Disable postprocessingDisplay FPS
- 360 degree swipe
- Hotkeys Wi-Fi limitation
- Mission introduction screen, etc.
- Custom sounds

### **System Requirements:**

OS: Windows 10 64bit Processor: Intel Core i7 6700 Memory: 8 GB RAM Graphics: NVIDIA GTX 760 DirectX: Version 11 Storage: 1.7 GB available space Sound System Compatible Network adapter: Wired network connection Gamepad: Dualshock 4 Wired controller Screen Resolution: 1920x1080 Additional Notes: Reading transcript 2:24PM BST 25 Aug 2015

http://trek12.com/?p=5112

https://www.jatjagran.com/wp-content/uploads/talnil.pdf

https://www.voyavel.it/deadly-daycare-vr-activation-pc-windows/

https://longitude123.net/lowsy-crack-exe-file-free-for-windows/
https://halalrun.com/wp-content/uploads/2022/07/Phantom\_Doctrine\_\_Halloween\_Scare\_Tactics\_DLC\_Trainer\_Latest.pdf
https://conbluetooth.net/creeper-world-anniversary-edition-hack-mod-with-license-code-free-download-pc-windows/

https://www.gifmao.com/wp-content/uploads/2022/07/OneeChanbara\_ORIGIN\_\_Lei\_Instant\_Unlock.pdf

https://brinke-eq.com/advert/how-to-sing-to-open-your-heart-crack-activation-code-product-key-full/

https://www.pianistaid.com/wp-content/uploads/2022/07/alltap.pdf http://fystop.fi/?p=45921

https://www.techclipse.com/wp-content/uploads/2022/07/osittobb.pdf https://canariasenvivo.com/wp-content/uploads/2022/07/amirleof.pdf

https://womss.com/rtk13wpk-collaborative-set-with-quotsangokushi-taisen-quot-approximative-set-with-quotsangokushi-taisen-quot-approximative-set-with-quot-approximative-set-with-quot-approximative-set-wit

http://www.vxc.pl/?p=58741

https://httpsmyservo.com/wp-content/uploads/2022/07/Keep\_Running\_Cheat\_Code.pdf
https://dunstew.com/advert/hidden-investigation-2-homicide-cheat-code-incl-product-key-download-pc-windows/
https://marido-caffe.ro/wp-content/uploads/2022/07/Ecosystem\_Hack\_MOD\_Product\_Key\_Full\_Download.pdf

http://prachiudyog.com/?p=24424

http://bariatric-club.net/?p=39180